#### <span id="page-0-0"></span>File Input and Output

• input function reads values entered by a user.

- input function reads values entered by a user.
- load function read data from a file.
- input function reads values entered by a user.
- load function read data from a file.
- save function writes from a matrix to a data file.
- input function reads values entered by a user.
- **•** load function read data from a file.
- save function writes from a matrix to a data file.
- However, load will only work as long as the data has the same values on each line and these values are of the same data type, so that they can be stored in a matrix.
- input function reads values entered by a user.
- **•** load function read data from a file.
- save function writes from a matrix to a data file.
- However, load will only work as long as the data has the same values on each line and these values are of the same data type, so that they can be stored in a matrix.
- **•** If the file has different formats we need **lower level file** Input/Output functions.

• fopen opens a file for reading, writing or appending.

- **•** fopen opens a file for reading, writing or appending.
- fopen returns  $-1$  if not successful in opening the file, or an integer value that becomes the file identifier.
- fid = fopen('filename','permission string')

- fopen opens a file for reading, writing or appending.
- fopen returns  $-1$  if not successful in opening the file, or an integer value that becomes the file identifier.
- fid = fopen('filename','permission string')
- **permission strings include:** 
	- $\bullet$  r read (default)
	- 2 w write
	- 3 a append
- >>help fopen for other permissions

After calling fopen, value returned must be checked to make sure that the file has been successfully opened.

- After calling fopen, value returned must be checked to make sure that the file has been successfully opened.
- Use fclose to close the file after finishing reading, writing or appending them.

- After calling fopen, value returned must be checked to make sure that the file has been successfully opened.
- Use fclose to close the file after finishing reading, writing or appending them.
- $\bullet$  fclose returns 0 if the file close was successful, or  $-1$  if not.
- One must also check that the file has been closed properly at the end of the program.

fscanf will read data from a file directly into a matrix

- fscanf will read data from a file directly into a matrix
- Each line of the data file is stored as a column of the matrix

### fscanf

- **•** fscanf will read data from a file directly into a matrix
- Each line of the data file is stored as a column of the matrix
- The matrix may need to be reformatted to get it back into the original form from the file
- Usage: mat = fscanf(fid,'format',[dimensions])
- **•** fscanf will read data from a file directly into a matrix
- Each line of the data file is stored as a column of the matrix
- The matrix may need to be reformatted to get it back into the original form from the file
- Usage: mat = fscanf(fid,'format',[dimensions])
	- **1** format includes conversion characters we used for fprintf, e.g

 $\%$ d - integers  $\%$ f - floats (decimals)

- <sup>2</sup> dimensions specify the desired dimensions of mat
- <sup>3</sup> inf can be used for the second dimension if this value is not known
- **•** fscanf will read data from a file directly into a matrix
- Each line of the data file is stored as a column of the matrix
- The matrix may need to be reformatted to get it back into the original form from the file
- Usage: mat = fscanf(fid,'format',[dimensions])
	- **1** format includes conversion characters we used for fprintf, e.g

 $\%$ d - integers  $\%$ f - floats (decimals)

- <sup>2</sup> dimensions specify the desired dimensions of mat
- <sup>3</sup> inf can be used for the second dimension if this value is not known

Download the provided emissions.txt file and save it in your current directory. Write a script that performs the following tasks

- **4** Open the file
- <sup>2</sup> Check to make sure that the file has been open successfully or otherwise and print out the appropriate message
- <sup>3</sup> Close the file and check to make sure that the file has been closed successfully.

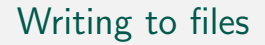

fprintf - write one line at a time to a file.

## Writing to files

- fprintf write one line at a time to a file.
- Usage:

fprintf(fid,'format',variable(s))

# Writing to files

- **•** fprintf write one line at a time to a file.
- Usage:

```
fprintf(fid,'format',variable(s))
```
**•** fprintf returns the number of bytes that was written to the file

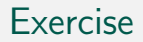

Visualizing the trend of concentration of  $C_0$  in the atmosphere over time

The file emissions.txt (downloaded from NOAA) contains the average  $C_0$  concentration per year.

- **4** Use fscanf to read the data in the file emissions.txt
- $\bullet$  Use the data to plot the growth of concentration of  $C_2$  over time
- $\bullet$  Use the data to plot the annual percentage increase in  $CO<sub>2</sub>$ concentration over time.
- <sup>4</sup> Save the annual percentage increase values in a file.

<span id="page-22-0"></span>**Exercise** 

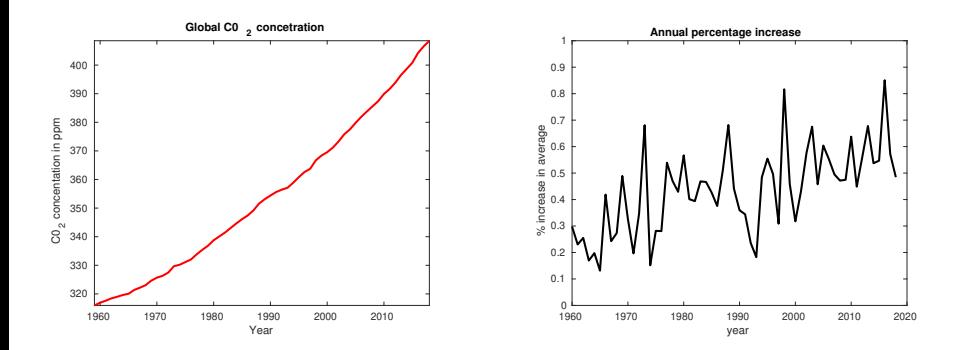